# **Getting Started with PDK (Platform Development Kit) in J7**

12th March 2019

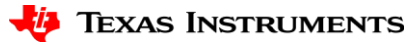

1

# **Agenda**

- PDK Overview
- Directory Structure
- Prerequisite & Build System
- Software Modules
- Documentation
- Q&A

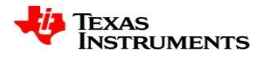

# **PDK Overview**

- Supported SoC: J721E
- Supported OS: TI-RTOS, Baremetal
- Supported CPUs: R5, A72, C6x, C7x
- Misra-C compliant
- C based OS agnostic code
- Provides stand-alone examples and UT's
- Makefile based build system

PDK Software Architecture

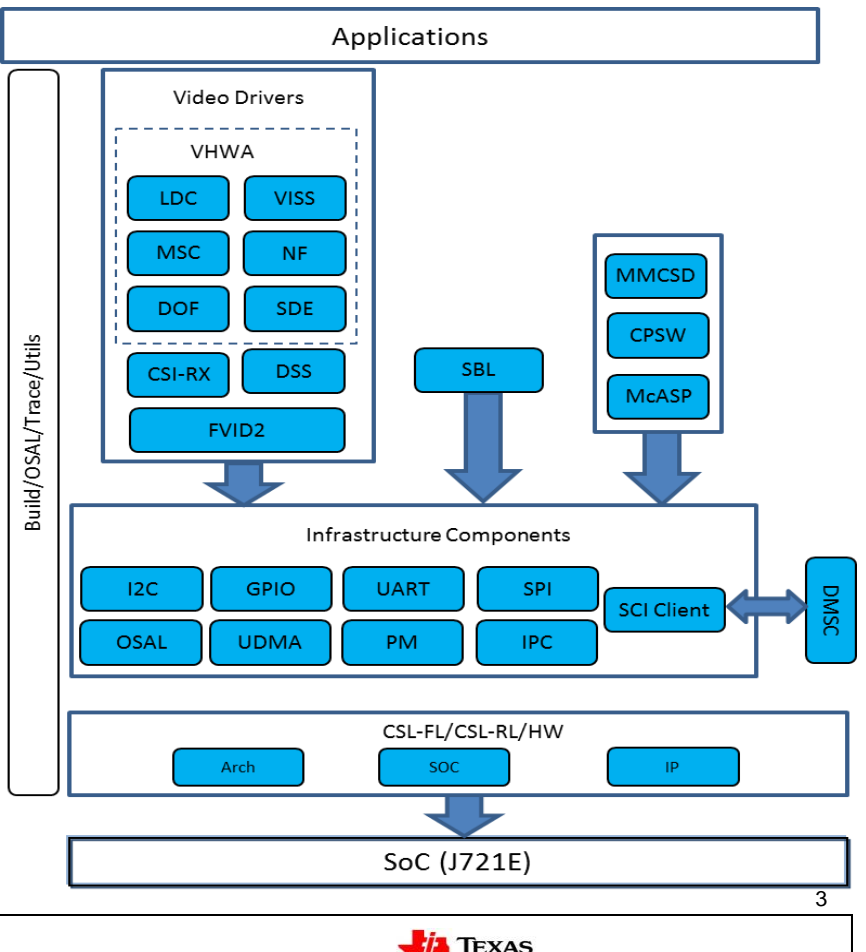

**NSTRUMENTS** 

# **PDK Overview – Not Supported**

- Full featured software for peripherals (async, state machine, queuing)
- Depend upon any OS services (e.g. thread, locks, memory management)
- Peripheral "IP version specific" software
- Code with dependency (like algorithms, OS) for examples, demos
- PDK is not a middleware complete solution

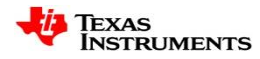

# **Agenda**

- PDK Overview
- Directory Structure
- Prerequisite & Build System
- Software Modules
- Documentation
- Q&A

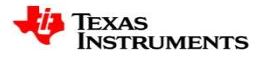

# **Directory Structure**

- Examples and sample applications are part of corresponding module
- Docs Contains api guide, release notes and test reports
- Binary Contains generated application binary
- Build Contains makefile build system
- CSL Baremental API's for multiple IP's/Cores
- OSAL Interface layer for OS and NonOS
- Dry Drivers for different modules

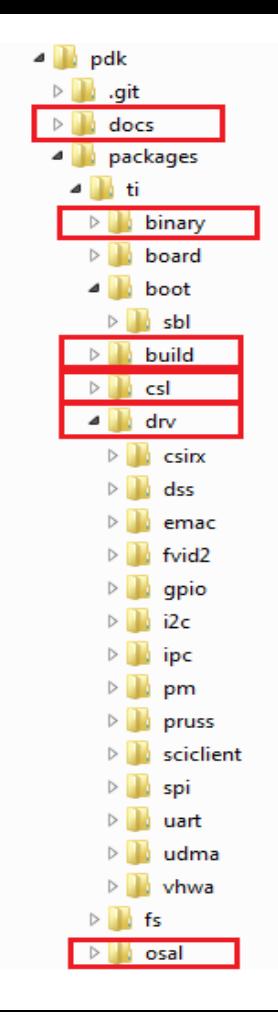

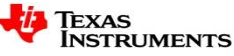

# **Agenda**

- PDK Overview
- Directory Structure
- Prerequisite & Build System
- Software Modules
- Documentation
- Q&A

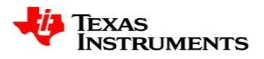

# **Pre-requisite & Build System**

- Building and running PDK examples requires
	- Code Composer Studio (v 8.0. or above)
	- Compiler and Tool chains
	- Emulator XDS560v2
- Makerules for different cores are specified in "<pdk>/packages/ti/build/makerules"
- Environment variables are specified in "<pdk>/packages/ti/build/makerules/env.mk"
- All build command's the should be issued from "<pdk>/packages/ti/build" directory

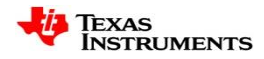

# **Pre-requisite & Build System**

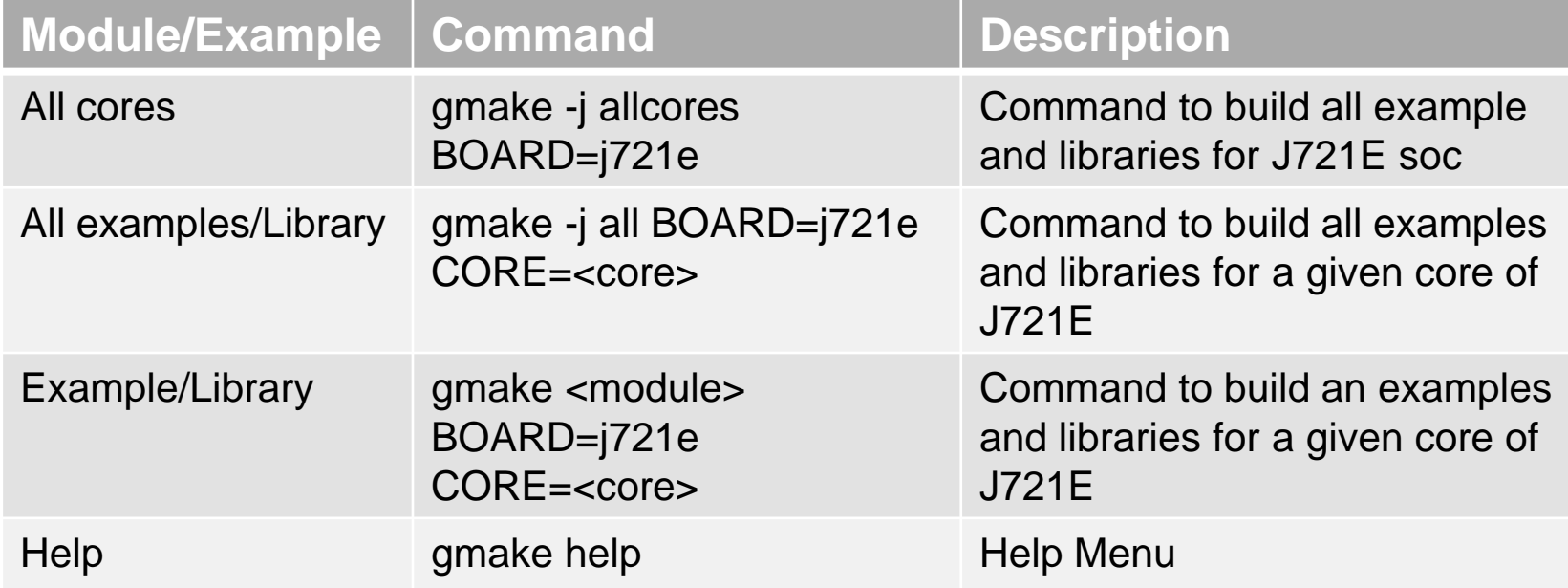

<core> *can be mcu1\_0, mcu1\_1, mcu2\_0, mcu2\_1, mcu3\_0, mcu3\_1, mpu1\_0, c7x, c66xdsp\_1, c66xdsp\_2*

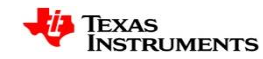

# **Agenda**

- PDK Overview
- Directory Structure
- Prerequisite & Build System
- Software Modules
- Documentation
- Q&A

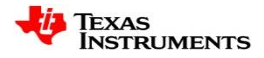

#### **Software Modules**

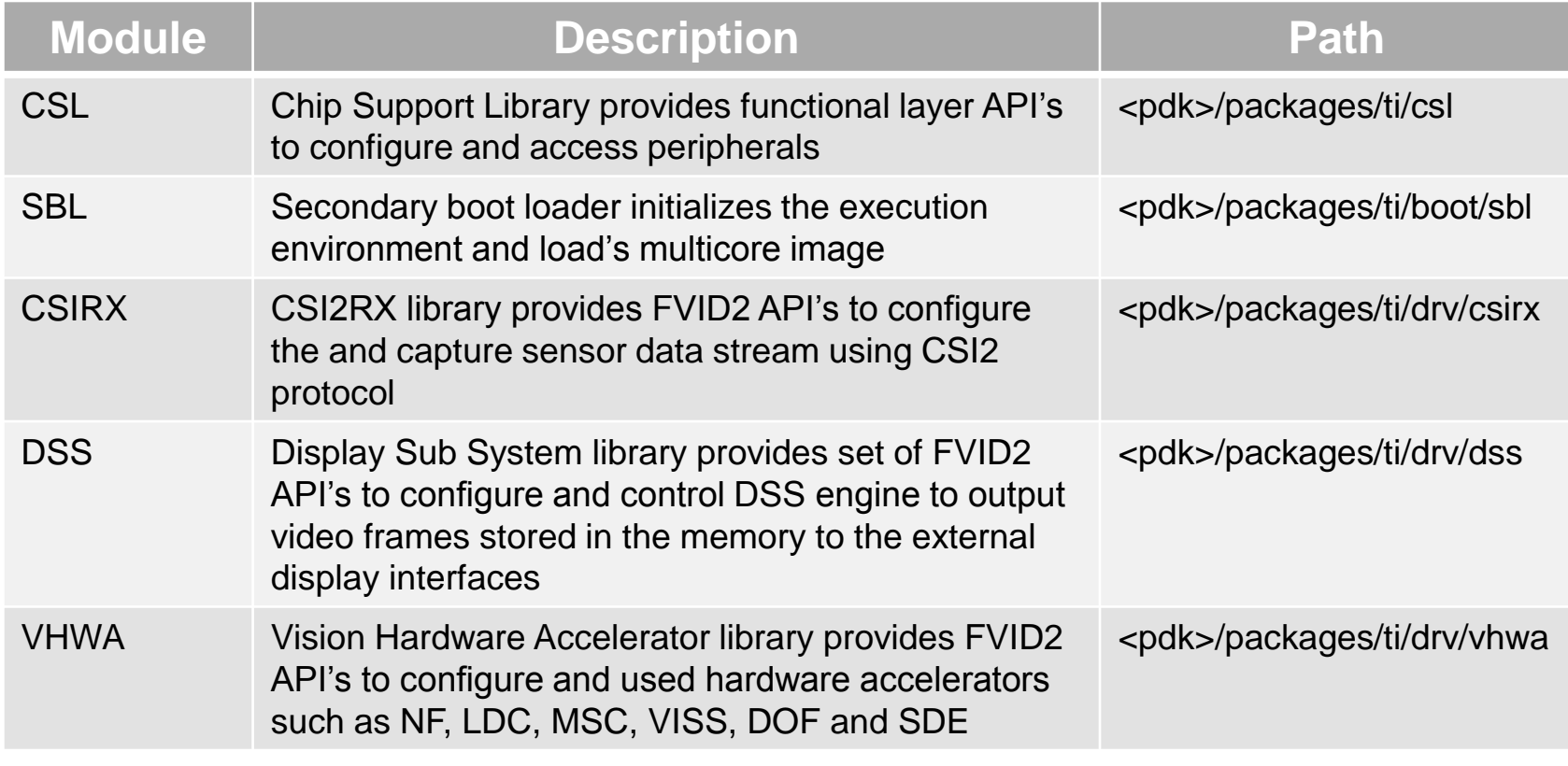

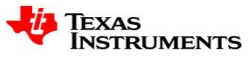

#### **Software Modules**

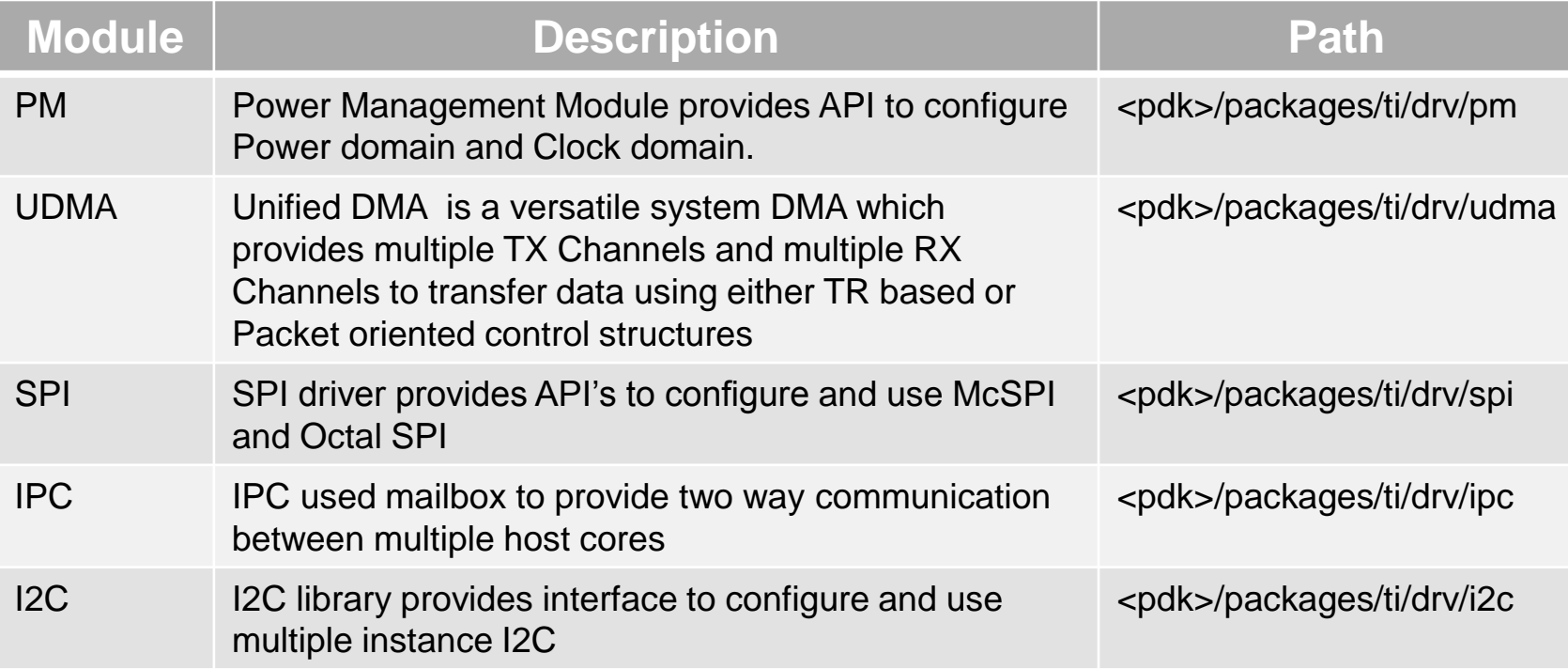

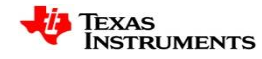

#### **Software Modules**

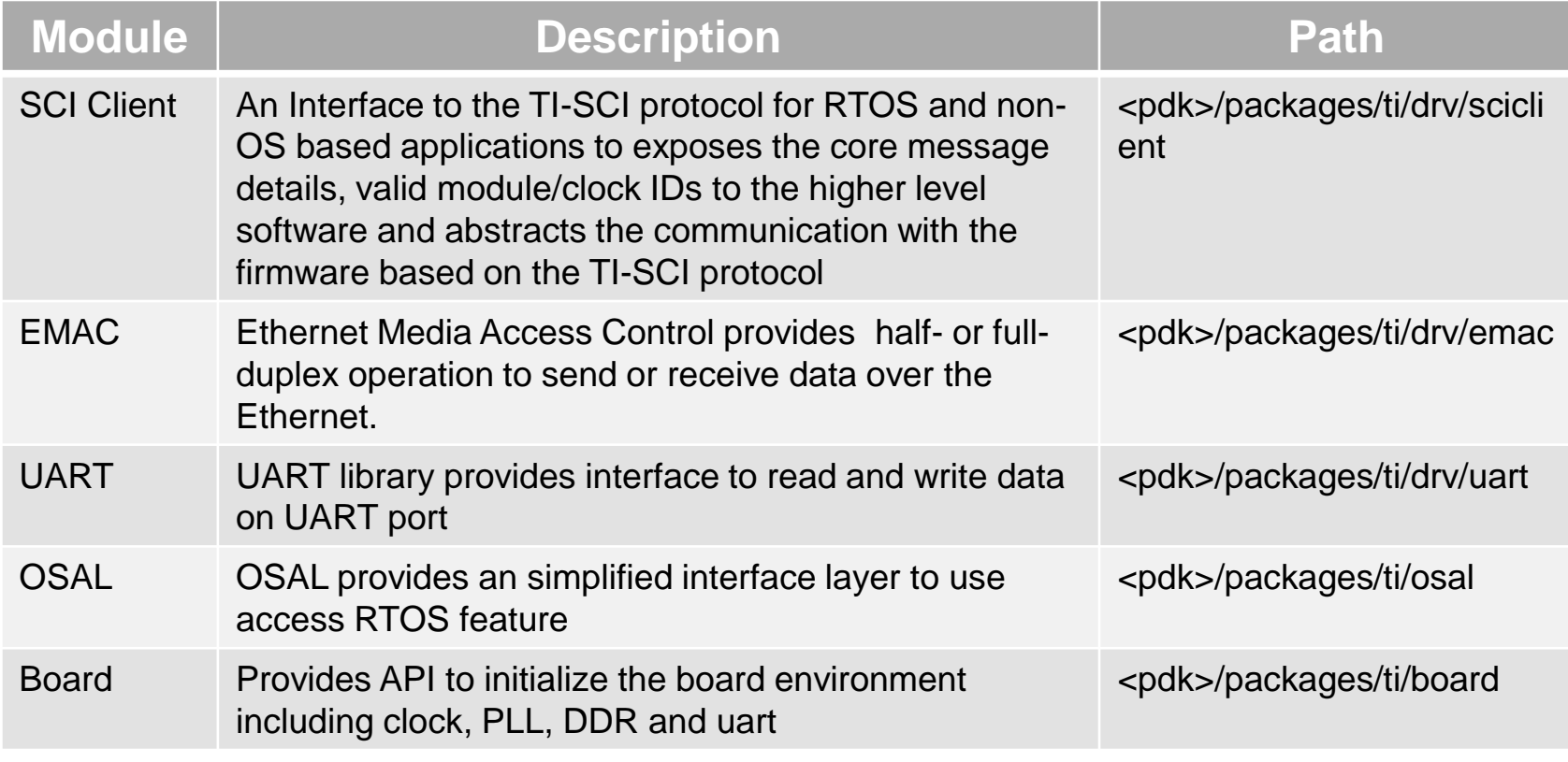

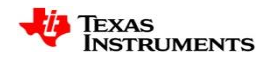

### **Software Modules – CSL Module**

- Chip Support Library contains
	- Logical group of register reads and writes to get a functional layer for a given IP
	- Stateless functions; blocking and runs to completion
	- System Configuration Code:
		- Provides functions specific to SoC level System Configuration.
		- Provides the following functionalities:
			- Start-up Code
			- Interrupt-vector initialization
			- Low level CPU specific code
		- May involve assembly code and hence can be tools specific
	- Sub module to further abstract and group the functionality.

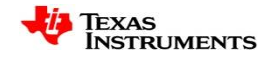

## **Software Modules – CSL Module**

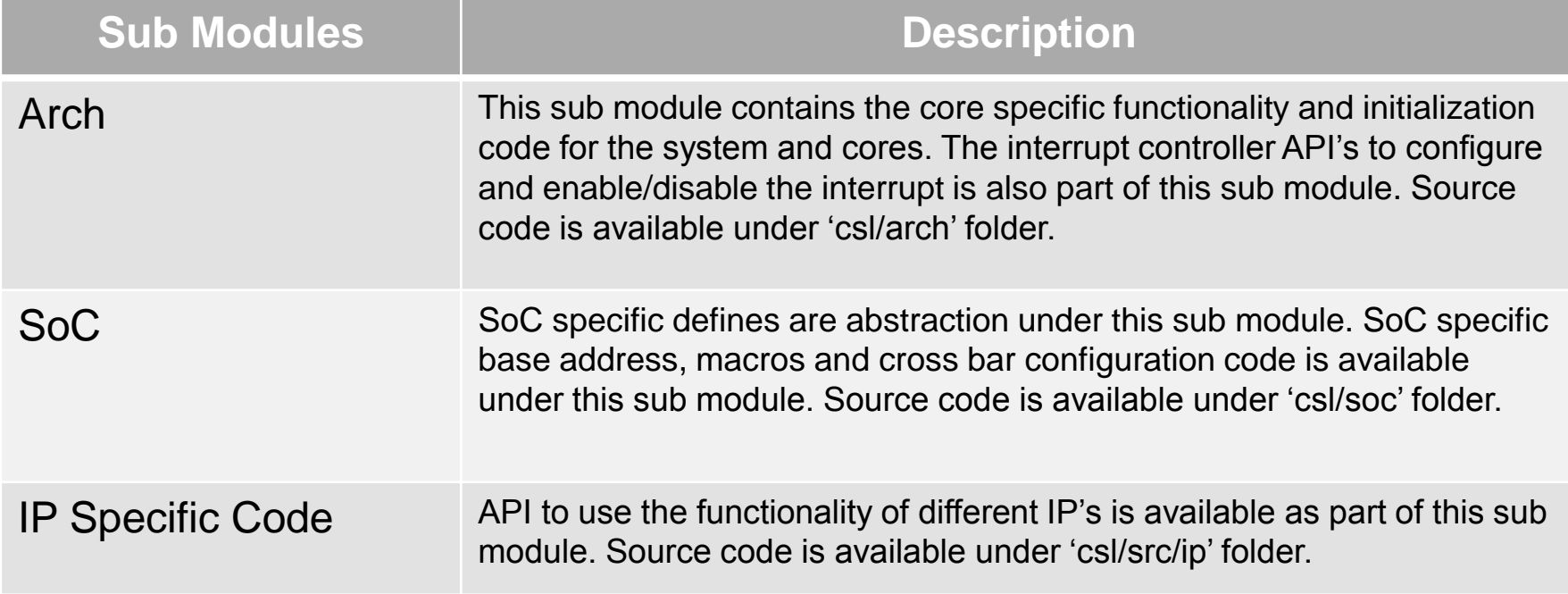

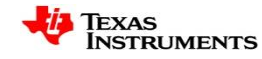

## **Software Modules – SBL**

- SBL
	- Initializes the execution environment for multi-core application
	- Configure the Voltage rails
	- Initialize the Interrupt Controller
	- Setup the ADPLL values
	- Power on I/O peripherals
	- Power on slave cores
	- Configure required PADs
	- Initialize DDR
	- Load the multicore application image into DDR
	- Bring slave cores out of Reset
	- Boot Modes: MMCSD, OSPI and Uniflash (UART)

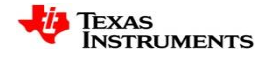

## **Software Modules – PM**

- PM Module
	- Provides API to turn on/off the modules in the device
	- Set clock rate for different module
	- Supports Dynamic Power Management for cores
	- Provides API to detects device temperature and alerts on over temp
	- Interacts with System firmware via SCI client for Power management

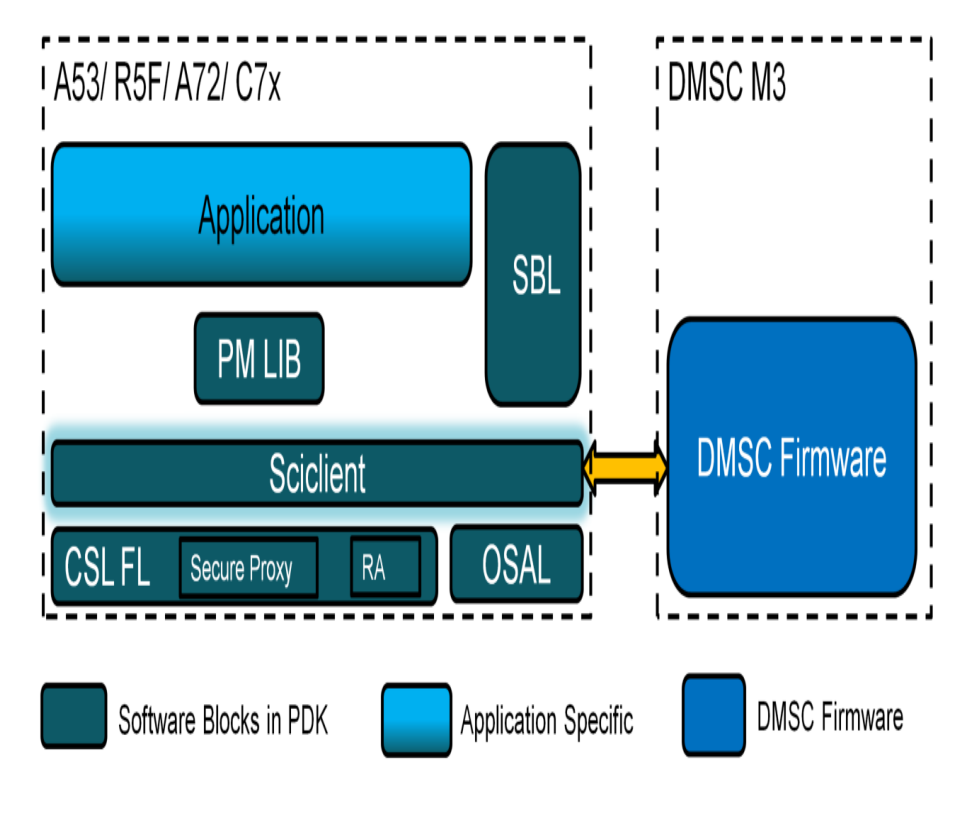

# **Generic FVID2 Driver Stack**

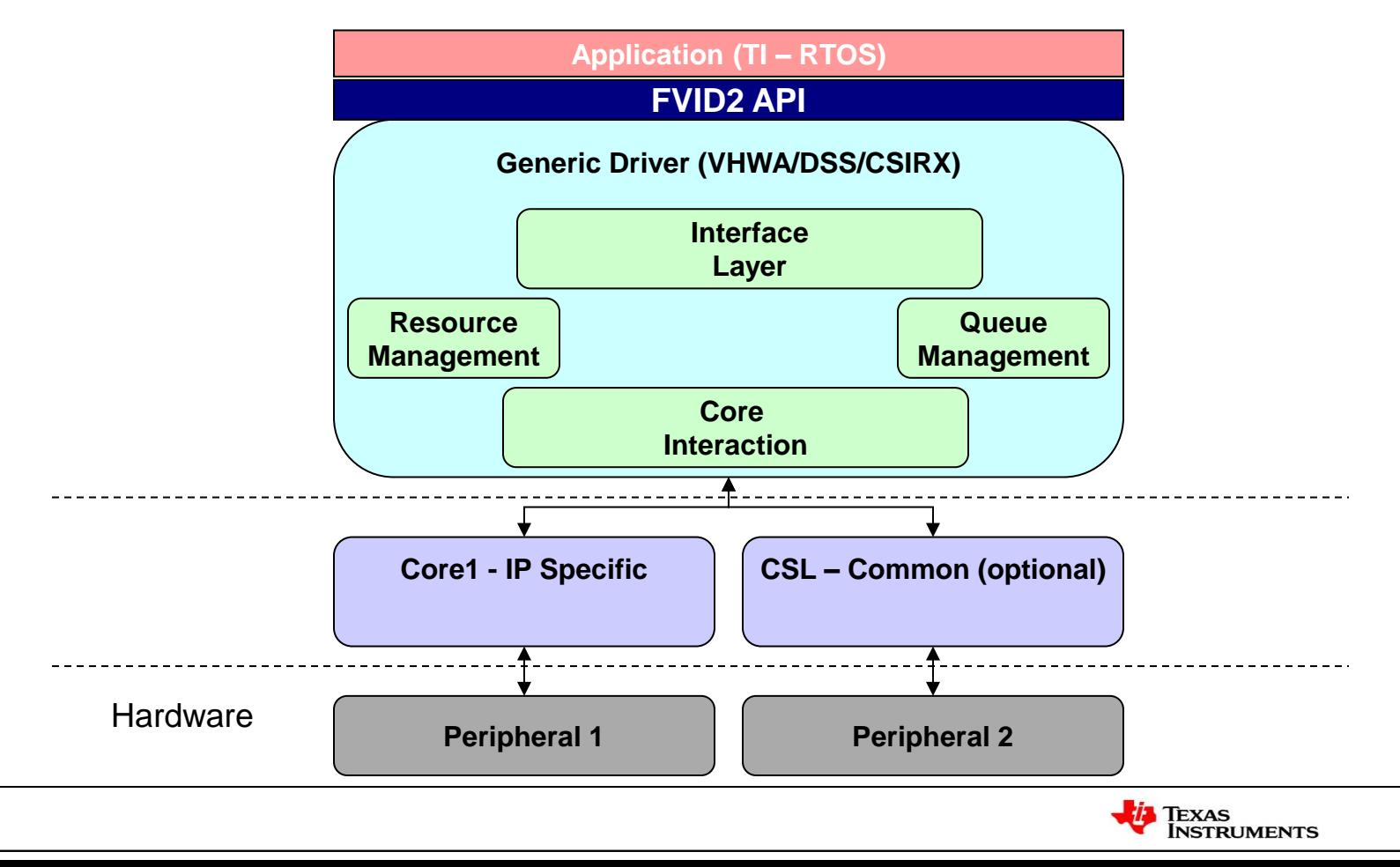

# **Software Modules – CSI2RX**

- Uses FVID2 API interface
- Up to 32 capture channels
- Supported Data formats
	- RAW8/10/12/14/16/20
	- YUV422-10 bit
	- RGB888
- OTF mode and loop-back mode to support retransmission through CSI2TX
- 2.5 Gbps per lane and 4 independent lane in total
- FIFO handling
- Error Handling and Recovery
- D-PHY configuration
- Frame drop buffer programming 1988 and the state of the state of the state of the state  $\frac{1}{19}$

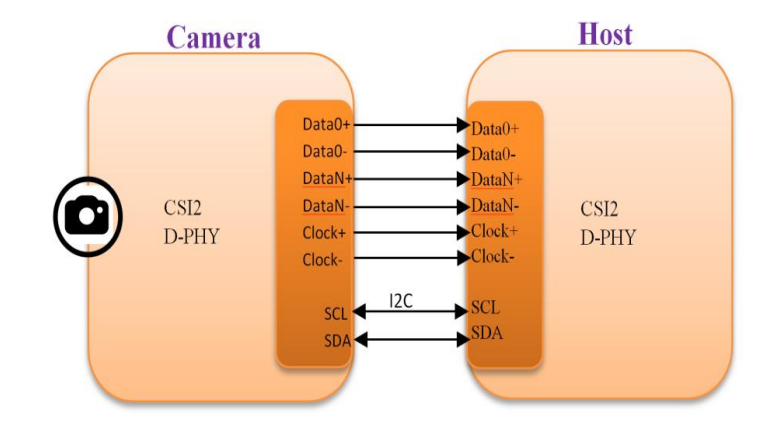

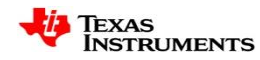

## **Software Modules – VHWA**

- Uses FVID2 API interface
- Consists of
	- Lens Distortion Correction (LDC)
	- Multi-Scalar (MSC)
	- Vision Imaging Sub System(VISS)
	- Noise Filter (NF)
	- Dense Optical Flow (DOF)
	- Stereo Disparity Engine (SDE)
- Independent drivers for supported IP's
- Supports 8bit Packed, 12bit Packed and 12 bit unpacked format
- Wide input/ouput resolution
	- Up to 2K for DOF and SDE
	- Up to 8K for LDC, NF, MSC and VISS

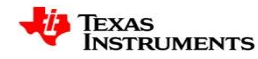

## **Software Modules – DSS**

- Single instance of display controller driver and one instance of display driver for each of the forward pipes
- Supports both 8/10-bit YUV222 and 24/30/36-bit RGB input data formats
- Different output interfaces: DPI, eDP, DSI and OLDI
- Supports Scaling, Color Space Conversion, Blending, Color Keying
- Supports display sharing with other cores/OS
- Support up to four simultaneous 4K display outputs
- CRC generation/comparison and freeze frame detection
- Hardware based connection check

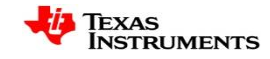

### **Software Modules – UDMA**

- TR based and Packet oriented control structure
- Multiple TX and RX channels
- M:N mux to generate interrupt on various cores
- Event based trigger mechanism
- Up to 64K system events
- Supports polling and interrupt mode

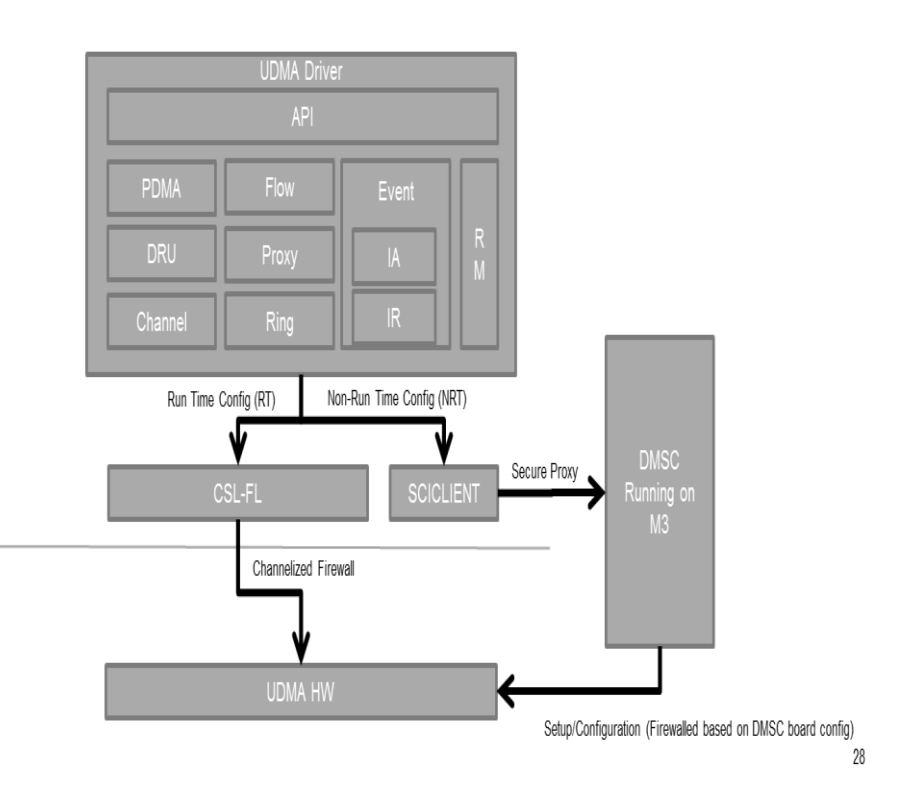

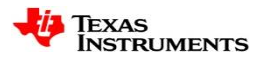

#### **Software Modules – I2C**

- Compliant with Philips I2C specification version 2.1
- Supports a standard mode (up to 100 kbps) and fast mode (up to 400 kbps)
- Supports HS mode for transfer up to 3.4 Mbps
- 7-bit and 10-bit device addressing modes
- Supports both master and slave mode
- Built-in configurable FIFOs
- Programmable multi-slave channel

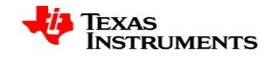

# **Agenda**

- PDK Overview
- Directory Structure
- Prerequisite & Build System
- Software Components
- Documentation
- Q&A

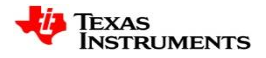

#### **Documentation**

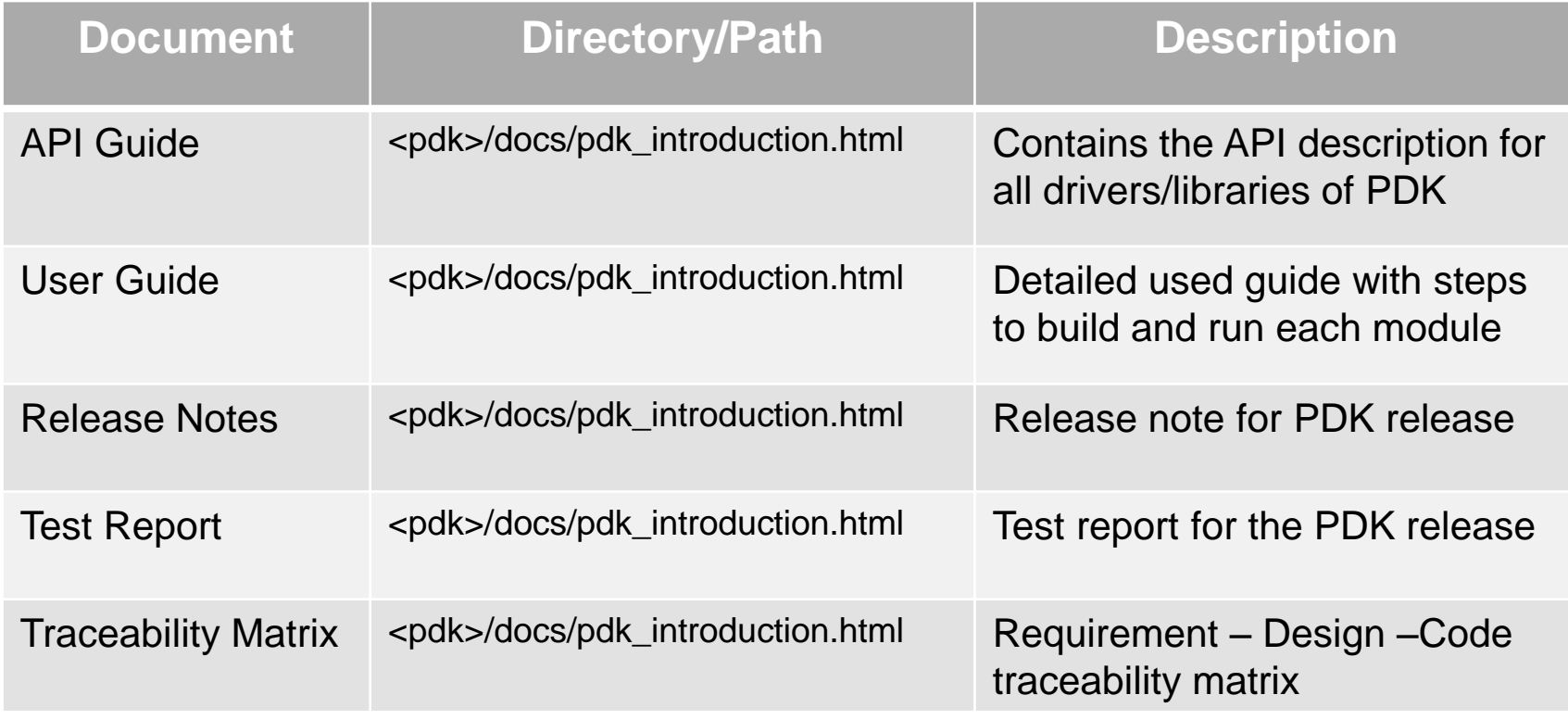

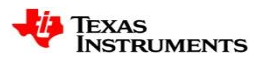

#### **Q&A**

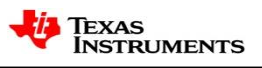

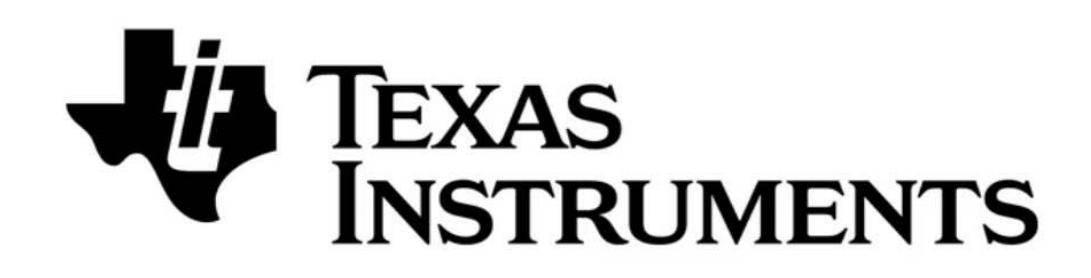

© Copyright 2019 Texas Instruments Incorporated. All rights reserved.

This material is provided strictly "as-is," for informational purposes only, and without any warranty. Use of this material is subject to TI's **Terms of Use**, viewable at TI.com

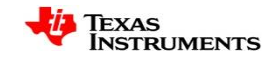